# The thalie package<sup>\*</sup> A package to typeset drama plays

Louis Paternault spalax(at)gresille(dot)org

June 26, 2014

#### Abstract

This package is meant to typeset drama plays using IATEX. It provides commands to introduce characters' lines, to render stage direction, to divide a play into acts and scenes, to automatically build the dramatis personæ, etc.

# Contents

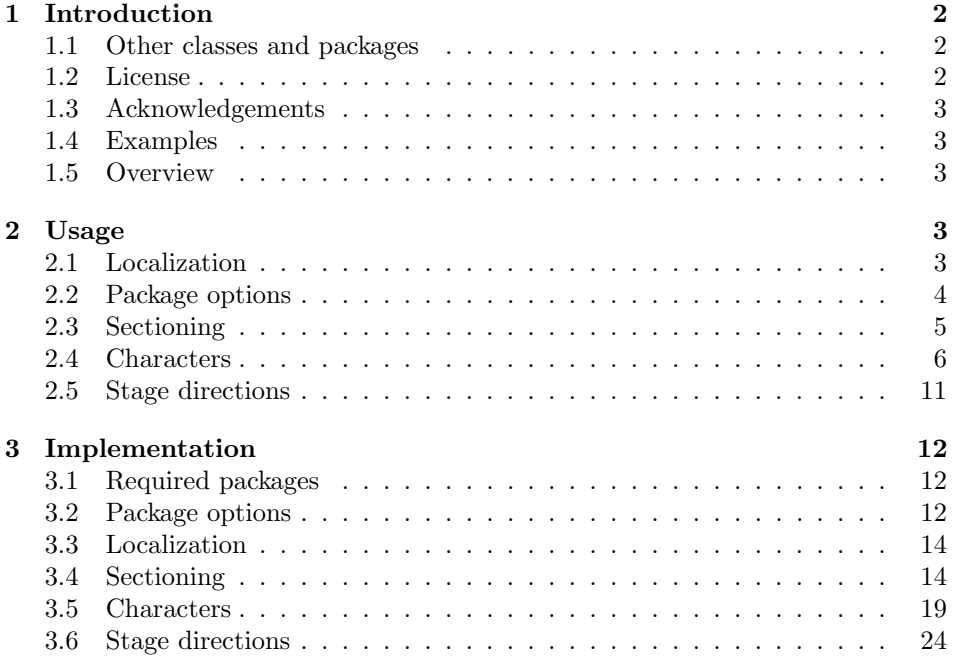

<sup>∗</sup>This document corresponds to thalie v0.6, dated 2014/06/26.

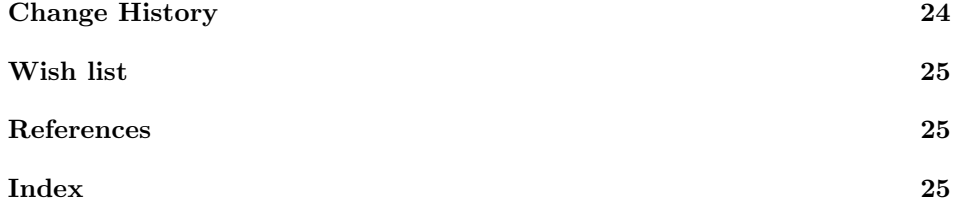

# <span id="page-1-0"></span>1 Introduction

This document introduces the thalie package, used to typeset drama plays.

#### <span id="page-1-1"></span>1.1 Other classes and packages

This package is far from being the only one that can be used to render drama plays. If you do not like my work, you can use one of the following ones (and I guess there exists others): drama [\[5\]](#page-24-2), dramatist [\[6\]](#page-24-3), play [\[7\]](#page-24-4), screenplay [\[8\]](#page-24-5), sides [\[9\]](#page-24-6).

I began to write this package in 2010, and now, at the end of 2012, I must admit that I wonder why I started this. . . There are already several such packages in  $CTAN<sup>1</sup>$  $CTAN<sup>1</sup>$  $CTAN<sup>1</sup>$ , and the dramatist package seems really nice (I borrowed some ideas and copied some code from it). There are actually a few improvements in my package compared to dramatist: in my package, plays, acts and scenes appear in the table of contents; it is possible to include several plays in a single document; there are more options when building the dramatis personæ; headers and footers are taken into account, etc. But these improvements are small; it might have been smarter to contribute to dramatist instead of starting my own package. The good part is that I have a package that exactly<sup>[2](#page-1-4)</sup> fits my needs, and I learned how to write a IAT<sub>EX</sub> package.

Oh, yes! I know why I started this: I am a geek. . .

#### <span id="page-1-2"></span>1.2 License

This work may be distributed and/or modified under the conditions of the LATEXProject Public License, either version 1.3 of this license or (at your option) any later version.

Further information can be found in the .dtx file used to build this document.

In short (but this paragraph has no legal value), you can use this package freely to render your drama plays, and modify it almost freely. Nevertheless, if you like my work, you can send me smiles, cakes or poetry, or, better, the text of the plays you write using my package<sup>[3](#page-1-5)</sup>.

<span id="page-1-3"></span><sup>1</sup><http://www.ctan.org/topic/drama-script>

<span id="page-1-5"></span><span id="page-1-4"></span><sup>&</sup>lt;sup>2</sup>Well, not exactly: see the wish list page [25.](#page-24-0) But I do not think dramatist can do this either. <sup>3</sup>Seriously, it would make me really happy!

| Command                                     | Result (in English) | Result (in French) |
|---------------------------------------------|---------------------|--------------------|
| \playname                                   | Play                | Pièce              |
| \actname                                    | Act                 | Acte               |
| \scenename                                  | Scene               | Scène              |
| \interludename                              | Interlude           | Intermède          |
| \pausename                                  | Pause               | Pause              |
| $\texttt{\textbackslash}\text{cut}$ ainname | $\text{Curtain}$    | Rideau             |

<span id="page-2-5"></span>Table 1: Localization commands

#### <span id="page-2-0"></span>1.3 Acknowledgements

I borrowed ideas and lines of code from the LATEX packages drama[\[5\]](#page-24-2) and dramatist[\[6\]](#page-24-3).

I used the following guides to package my package: How to Package Your  $\cancel{B}T_F X$ Package [\[3\]](#page-24-7), and  $\cancel{B}T_F X2_{\epsilon}$  for class and package writers [\[4\]](#page-24-8).

#### <span id="page-2-1"></span>1.4 Examples

All the examples are taken from Edmond Rostand's Cyrano de Bergerac [\[2\]](#page-24-9). The snippets are from the original (French) version of this play, roughly translated by myself (which means that they must be of poor quality).

A part of this play (now in public domain), is attached to this file, as a working example of this package.

#### <span id="page-2-2"></span>1.5 Overview

Documentation about how to use this package is given in section [2.](#page-2-3) In particular, section [2.3](#page-4-0) explains how to use acts and scenes, section [2.4](#page-5-0) explains how to define characters, and use these definitions to introduce characters' lines, and section [2.5](#page-10-0) describes commands used to render stage directions.

Implementation is given in section [3.](#page-11-0)

### <span id="page-2-3"></span>2 Usage

#### <span id="page-2-4"></span>2.1 Localization

\playname Language cannot be defined directly in this package. Instead, the language currently used by the babel package (i.e. the language returned by babel's \languagename command) is used to display names.

> Package babel, and its languages you want to use, must be loaded before this package, otherwise localization will not be available.

The effect of choosing a language or another is to translate some words. The corresponding commands, and the words they correspond to, are listed in table [1.](#page-2-5)

If the option for your language does not  $exist<sup>4</sup>$  $exist<sup>4</sup>$  $exist<sup>4</sup>$ , or if you want to change the

\actname \scenename \interludename \pausename \curtainname

<span id="page-2-6"></span><sup>&</sup>lt;sup>4</sup>You can also send me the translation for your language, to improve this package.

| Name           | Available options                  | Default    |
|----------------|------------------------------------|------------|
| characterstyle | bold margin center simple arden    | simple     |
|                | imprimerie-verse imprimerie-prose  |            |
| playstyle      |                                    | box        |
| actstyle       | center bigcenter box custom        | bigcenter  |
| scenestyle     |                                    | center     |
| playlevel      |                                    | chapter    |
| actlevel       | part chapter section  subparagraph | section    |
| scenelevel     |                                    | subsection |
| interludelevel | play act scene                     | act        |

<span id="page-3-1"></span>Table 2: Package options summary

default words used here, you can redefine the commands listed in table [1.](#page-2-5) For instance use \renewcommand{\curtainname}{Tel\'on} for Spanish (if I am not wrong).

#### <span id="page-3-0"></span>2.2 Package options

#### 2.2.1 Summary

Package options are summed up in table [2.](#page-3-1)

#### 2.2.2 Style

The way characters' lines are displayed, as well as play, act and scene titles, can be set when loading the options. To set character style, use option characterstyle= $\langle style\rangle$ . Available styles, and indication to use a custom one, are described in section [2.4.4.](#page-10-1)

Several play, act and scene title styles are defined. Choose it using options playstyle= $\langle style\rangle$ , actstyle= $\langle style\rangle$  and scenestyle= $\langle style\rangle$ . Description of available styles, and how to define your own one, are described in section [2.3.2.](#page-4-1)

#### 2.2.3 Sectioning levels

If you use a table of contents, or if you also use "usual" sectioning commands (\chapter, \section and so on), the relative importance of plays, acts and scenes is important. You can set this using options playlevel= $\langle level \rangle$ , actlevel= $\langle level \rangle$ and scenelevel= $\langle level \rangle$ . The argument is the name of the corresponding sectioning level, i.e. one of part, chapter, section, subsection, subsubsection, paragraph and subparagraph.

Setting the interlude level is slightly different. While setting it using  $interludelevel = \langle level \rangle$ , instead of choosing one of LATEX vanilla sectioning levels as the level, you may choose play, act or scene. It defines if an interlude is at the same level as a play, an act or a scene.

## <span id="page-4-0"></span>2.3 Sectioning

Here begin the parts explicitly relating to drama.

#### 2.3.1 Levels

\play To introduce a new play, act or scene, use commands \play, \act and \scene. \play\* \act Their behaviour is as close as the "usual" sectioning commands (\chapter, \section and so on) as possible, i.e.:

 $\text{Act}$ \scene \scene\*

• Their signature is  $\pi(\sh{short title}) {\langle longtitle \rangle}$  (the optional short title) is the one used in the table of content, and in headers and footers).

- A starred version (\play\*, \act\* and \scene\*) is provided, which inserts a play (or act, or scene) which is not numbered, and does not insert any line in the table of content.
- Headers and footers are changed (more information in section [2.3.4\)](#page-5-1).

Both commands \act and \scene (and their starred versions) are designed to deal with empty titles. Indeed, it is common not to give any name to acts and scenes.

By default, a play is as deep (regarding to the table of contents) as a chapter, an act as a section, and a scene as a subsection. But this can be set using package options playlevel, actlevel and scenelevel (see packages options, page [4\)](#page-3-0). That way, you can use in your document plays, acts and scenes as well as chapters, sections and so on. It can be useful if you want a foreword, and appendix, etc.

It is not compulsory to use all three commands \play, \act and \scene. The rule of thumb is: if only one element exists, skip the corresponding command: if your document has a single play, you should ignore \play; if your document has several single act plays, set playlevel=section,scenelevel=subsection and ignore \act; etc.

\interlude You may want to use interludes, which are acts or scenes which are not num- \interlude\* bered, but which should appear in the table of content. Command \interlude [\short]  $title$  { $\langle long title \rangle$ } has this purpose.

> You may choose the sectioning level an interlude is equivalent to in the package options. If your interludes are acts, use interludelevel=act; if they are scenes, use interludelevel=scene.

\curtain At last, to mark the end of an act or of the play, you can use command \curtain, which prints the word \curtainname in the middle of its own line.

#### <span id="page-4-1"></span>2.3.2 Title styles

Several styles are available to render play, act and scene titles. Choose them using package options playstyle, actstyle and scenestyle. Default is playstyle=box, actstyle=bigcenter, scenestyle=center.

Custom titles Unfortunately, as play, act and scene titles are not considered (by  $L^2(EX)$ ) as usual sections, package  $\tt{titlesec}^5$  $\tt{titlesec}^5$  cannot be used to use alternative section titles. Here is the way to set your own one.

\customact \customscene

\customplay When loading the package, use custom as the style of the title you want to cus tomize (e.g. actstyle=custom). Then, commands \customact{ $\langle counter \rangle$ }{ $\langle title \rangle$ } and \customact\*{ $\{title\}$ } will be called by this package to render titles. You must define them. Figure [1](#page-7-0) gives the example of the definition of the center style.

> The first argument of \customact is the label of the act being printed (that is, \theact for an act, \theplay for a play, etc.), its second argument is its title. Command \customact\* only has one argument, which is the act title.

#### 2.3.3 Labels and counters

\theact \thescene

\theplay Using the same tools as \chapter, \section and so on, it is possible to define the way counters of plays, acts and scenes are displayed. You can do this by redefining \theplay, \theact and \thescene. For example, to have acts numbered using letters, use \renewcommand{\theact}{\Alph{act}}.

#### <span id="page-5-1"></span>2.3.4 Headers and footers

\actmark \scenemark

\playmark Once again, similar tools as those used by \section are provided to deal with headers and footers. When introducing, a new play, act or scene, respectively, commands  $\langle \label{label} \cdot \cdot \cdot \cdot \rangle$ ,  $\actmark(\langle label \rangle)$  and  $\sc$  enemark $\langle \langle label \rangle$  are called, so that titles can be used in headers and footers. If the default behaviour does not suit you (which should be the case if you did not choose the default option for playlevel, actlevel or scenelevel), you can redefine them.

#### <span id="page-5-0"></span>2.4 Characters

This part explains how to define characters, introduce character's lines, and build and display the dramatis personæ.

#### 2.4.1 Dramatis personæ

Definition of characters is done in document body. As it is possible to have several plays in a single documents (for a collection of plays or sketches), it is possible to define several dramatis personæ. A new one disables the character commands defined by the previous one.

dramatis Definition of characters is done inside the dramatis environment. If the hidden option is given, the dramatis personæ is not printed (its only purpose is then to define the character commands).

#### $\begin{equation*}$  \begin{dramatis}[ $\langle hidden \rangle$ ]

Then, several commands are available to define characters, and organize character definitions.

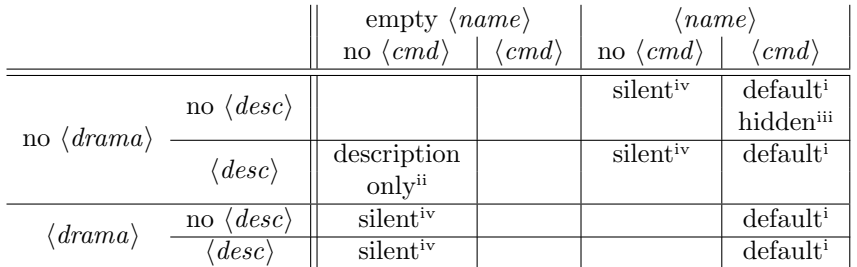

An empty cell means that the corresponding combination is forbidden. The superscript number refers to the list of special character definitions (page [7\)](#page-6-2).

<span id="page-6-2"></span>Table 4: (Not) defining arguments in character definition

\characterspace Command \characterspace put some vertical space into the dramatis personæ.

#### <span id="page-6-3"></span>2.4.2 Character definition

\character Basic definition To define a character, use command \character.

 $\{\char`{charcter}[\langle cmd=command,drama=dramatis,desc=description\rangle]{\langle name\rangle}$ 

The mandatory argument is the name of the character, as it will appear in each of this character's line. It is later possible to redefine it using command \setcharactername (see part [2.4.3\)](#page-8-3). Optional arguments are:

desc is a description of your character, appearing in the dramatis personae;

- cmd is the name of the command that will be used to introduce this character's lines in the remaining part of your document;
- drama is the name of your character, as it will appear in the dramatis personæ. The name of the character (mandatory argument) is used as a default value.

If cmd is defined, this command creates two new commands:  $\langle \langle cmd \rangle$  and  $\langle \langle \text{cmd} \rangle$  name. The first one is used to introduce a character's line. The second one prints the character's name. An error is raised if a command with any of these two names already exists.

An example of the use of this command is given in figure [2.](#page-7-1)

Special character definition Although optional arguments are not mandatory, not defining them, or leaving the mandatory argument blank, have special meaning. The combination are summed up in table [4.](#page-6-2)

<span id="page-6-1"></span>(i) Default definition ( $\langle name \rangle$  and  $\langle cmd \rangle$  are given;  $\langle desc \rangle$  and  $\langle dramab \rangle$ may be omitted): The character is defined as described in [2.4.2.](#page-6-3) If

<span id="page-6-0"></span><sup>5</sup><http://www.ctan.org/pkg/titlesec>

```
\iota \newcommand\customact[2]{
2 \begin{array}{c} \begin{array}{c} \begin{array}{c} \end{array}3 \text{textsc}{#1}
4
\frac{1}{2} \frac{1}{2}\text{6} \end{ center }
7 }
8 \WithSuffix\newcommand\customact * [1]{\customact {}{#1}}
9 %
```
<span id="page-7-0"></span>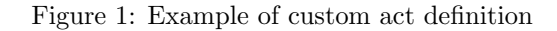

```
_1 \backslashbegin{dramatis}
2 \character[cmd={cyrano}, drama={Cyrano de Bergerac}]{Cyrano}
3 \character[cmd={lebret}]{Le Bret}
4 \character[cmd={bellerose}]{Bellerose}
5 \end{dramatis}6
7 \big\}bigskip
 8
\circ \backslash lebret [to \backslash cyranoname, holding his arm]
_{\rm 10} Let's \rm \, talk !
11
_{12} \backslashcyrano
13 Wait for the crowd to leave. \ddot{To} \bellerosename Can I stay?
```
#### Cyrano de Bergerac Le Bret Bellerose

```
LE BRET, to Cyrano, holding his arm: Let's talk!Cyrano : Wait for the crowd to leave. (To Bellerose) Can I stay?
```
<span id="page-7-1"></span>Figure 2: Example of character definition

<span id="page-8-2"></span><span id="page-8-1"></span><span id="page-8-0"></span>

|                      | $\langle \text{description} \rangle$ is omitted, no description appear in the dramatis persones;<br>if no $\langle \text{drama} \rangle$ is given, character in the dramatis personae has the same name<br>as it will have in the document. Example:<br>\character[drama={A ghost}, desc={the king's ghost},<br>cmd={ghost}]{The ghost}                                                                                                    |
|----------------------|----------------------------------------------------------------------------------------------------|
|                      | (ii) Description only (everything omitted but $\langle desc \rangle$ ): A description is<br>inserted in the dramatis personae. Useful to add characters such as The<br>kings' armies. Example:<br>\character[desc={The kings' armies}]{}                                                                                                    |
|                      | (iii) Hidden character ( $\langle \text{drama} \rangle$ is empty (defined, but empty), $\langle \text{cmd} \rangle$<br>and $\langle name \rangle$ are defined, $\langle desc \rangle$ is omitted) Definition of a character<br>that does not appear in the dramatis personal. Example:<br>\character[drama={}, cmd={postman}]{The postman}                                                                                                    |
|                      | (iv) Silent character (one of $\langle name \rangle$ or $\langle drama \rangle$ is defined; $\langle desc \rangle$ may<br>be omitted; $\langle cmd \rangle$ is omitted): The character only appear in the drama-<br>tis personae. It will not be used elsewhere in the document. An optional<br>description may also appear in the dramatis personæ. Example:<br>\character{A priest}                                                                           |
| charactergroup       | <b>Group of characters</b> It is possible to group several characters' definition if they<br>have the same description. This is done with environment charactergroup $\{\langle \text{description}\rangle\}$ .<br>For example, one can use code of figure 3 to define the three sons of another char-<br>acter.<br>The effect of this code will be, in the dramatis personae, to have a nice brace<br>mapping the three characters to their common description. |
| \disposablecharacter | <b>Disposable character</b> One can need to define characters that are used only<br>once (or a few times). Command \disposablecharacter is here to help.                                                                                                    |
|                      | \disposablecharacter $[\langle directions\rangle] \{\langle name\rangle\}$                                                                                                    |
|                      | This command, used in the body, introduces a line for character name, with op-<br>tional stage directions. It is rendered the same way regular characters are rendered,<br>but nothing is added to the dramatis personae. It is used in figure 4.                                                                                                    |
|                      | 2.4.3<br>Changing character's name                                                                                                    |
| \setcharactername    | It is possible to change the name that appears to introduce character's lines<br>within the text. This can be used, for example, when a character is first refered                                                                                                    |
|                      |                                                                                                    |

<span id="page-8-4"></span><span id="page-8-3"></span><sup>&</sup>lt;sup>6</sup> I admit I am cheating here. As it was difficult to find a single play that illustrates every feature of this package, this snippet, in the original Cyrano de Bergerac, is used to give the names of the actors playing the two musicians, which is a bit different from the purpose of the charactergroup environment. Still, you can see how it is rendered, which is the important part here.

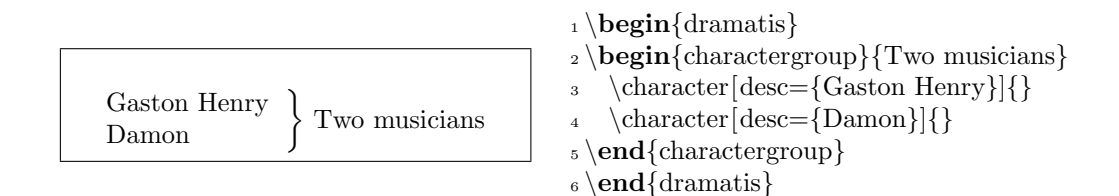

<span id="page-9-0"></span>Figure 3: Defining a group of characters<sup>[6](#page-8-4)</sup>

On the first scenes of Cyrano de Bergerac, the main character (Cyrano) is somewhere in a crowd, and only appears as a voice. He appears as Cyrano in the following verses.

```
_1 \backslashbegin{dramatis}[hidden]
2 \character [desc={Cyrano de Bergerac}, cmd=cyrano]{The voice}3 \character[cmd=montfleury]{Montfleury}
_4 \text{dramatis}5
6 \cyrano Leave!
 7
8 \disposablecharacter{The crowd} Oh!
 9
10 \text{ (nonth entry)} his voice] "Happy he who far away from court \ldots"
11
12 \setcharactername{cyrano}{Cyrano}
13
_{14} \cr \cyrano[emerging from the crowd, standing up on a chair {\{\\ldots\}} with15 a terrible nose Ah! I am getting angry!\ldots
```
The voice : Leave! The crowd : Oh! MONTFLEURY, losing his voice : "Happy he who far away from court..." CYRANO, emerging from the crowd, standing up on a chair  $[...]$  with a terrible nose : Ah! I am getting angry!...

<span id="page-9-1"></span>Figure 4: Example of changing the name of a character

to as A sailor, until we learn his real identity, which is  $Liz's$  father. An example is given in figure [4.](#page-9-1)

#### $\setminus$ setcharactername $\{\langle command \rangle\}$ { $\langle name \rangle\}$

This command takes two mandatory arguments. The first one, command, is the command used to introduce this character's line. The second one is the name to display for this character.

#### <span id="page-10-1"></span>2.4.4 Lines

To introduce characters' lines, use the commands defined in the character definition (see the \character command, or the example in figure [2\)](#page-7-1).

Choose style Several styles are available, to typeset character's name and lines in different ways. Change the style by loading package using option characterstyle= $\{\langle style\rangle\}$  (available styles are bold, center, margin, simple, imprimerie-verse, imprimerie-prose). Note that imprimerie-verse and imprimerie-prose styles are French de facto standards for typesetting drama plays, respectively in verse and in prose, as defined by the Imprimerie nationale [\[1\]](#page-24-10), and arden tries to mimick typesetting of the Arden Shakespeare series. Default style is simple.

\speakswithoutdirection Customize style If available styles does not fit your need, you can also define \speakswithdirection your own one. To do so, you can redefine the following commands.

```
\simeq \speakswithoutdirection{\langle name \rangle}
\verb|\speakswithdirection {<i>name</i>}{<i>direction</i>>}
```
The first one (\speakswithoutdirection) is invoked to display a character's name to introduce its line. It takes one argument, which is the character's line. The second one (\speakswithdirection) is also invoked to display a character's name to introduce its line, but it takes a second argument, which is stage directions to be printed together with character's name.

See also section [2.5](#page-10-0) to see other ways to print stage directions.

#### <span id="page-10-0"></span>2.5 Stage directions

Let us begin with a warning: since we could not figure out a nice command name made from "stage directions", we used the French word *(didascalie)* to build up command names.

\did We define two ways to render stage directions: a short one, that is printed indida line, and a long one, printed in its own paragraph. They act a bit like \$\formula\$ and  $\[\Gamma\]$  for formulas. The first way is the command  $\dagger\{directions\}$ . The second way is the environment dida.

\onstage Some stage directions are displayed centered under the scene or act definition (I often see it in classical drama, where the list of characters appearing in each scene is displayed that way). Command \onstage{ $\{directions\}$ } can be used to display such information.

\pause As we often need to mark pauses in theater, we created the command \pause, which is a shortcut for  $\did{\pausename}.$ 

# <span id="page-11-0"></span>3 Implementation

### <span id="page-11-1"></span>3.1 Required packages

Loading some packages.

```
1 \RequirePackage{ifthen}
2 % Chapters, sections, etc
3 \RequirePackage{etoolbox}
4 \RequirePackage{suffix}
5 % Dramatis person\ae{} is written using a table. Package "longtable" is used to be
6 % able to write it on several pages.
7 \RequirePackage{longtable}
8 % Handling spaces after having introduces characters' lines.
9 \RequirePackage{xspace}
```
### <span id="page-11-2"></span>3.2 Package options

Manage package options.

```
10 \RequirePackage{pgfopts}
11
12 \pgfkeys{
13 % Character style
14 /THALIE/.cd,
15 characterstyle/.value required,
16 characterstyle/.default=simple,
17 characterstyle/.is choice,
18 characterstyle/bold/.code=\def\@characterstyle{bold},
19 characterstyle/center/.code=\def\@characterstyle{center},
20 characterstyle/margin/.code=\def\@characterstyle{margin},
21 characterstyle/simple/.code=\def\@characterstyle{simple},
22 characterstyle/arden/.code=\def\@characterstyle{arden},
23 characterstyle/imprimerie-verse/.code=\def\@characterstyle{imprimerie-verse},
24 characterstyle/imprimerie-prose/.code=\def\@characterstyle{imprimerie-prose},
25 characterstyle,
26 }
27
28 \pgfkeys{
29 % play style
30 /THALIE/.cd,
31 playstyle/.value required,
32 playstyle/.default=box,
33 playstyle/.is choice,
```
playstyle/center/.code=\def\@playstyle{center},

```
35 playstyle/bigcenter/.code=\def\@playstyle{bigcenter},
36 playstyle/box/.code=\def\@playstyle{box},
37 playstyle/custom/.code=\def\@playstyle{custom},
38 playstyle,
39 }
40 \pgfkeys{
41 % act style
42 /THALIE/.cd,
43 actstyle/.value required,
44 actstyle/.default=bigcenter,
45 actstyle/.is choice,
46 actstyle/center/.code=\def\@actstyle{center},
47 actstyle/bigcenter/.code=\def\@actstyle{bigcenter},
48 actstyle/box/.code=\def\@actstyle{box},
49 actstyle/custom/.code=\def\@actstyle{custom},
50 actstyle,
51 }
52 \pgfkeys{
53 % scene style
54 /THALIE/.cd,
55 scenestyle/.value required,
56 scenestyle/.default=center,
57 scenestyle/.is choice,
58 scenestyle/center/.code=\def\@scenestyle{center},
59 scenestyle/bigcenter/.code=\def\@scenestyle{bigcenter},
60 scenestyle/box/.code=\def\@scenestyle{box},
61 scenestyle/custom/.code=\def\@scenestyle{custom},
62 scenestyle,
63 }
64
65 \pgfkeys{
66 % play level
67 /THALIE/.cd,
68 playlevel/.value required,
69 playlevel/.default=chapter,
70 playlevel/.store in=\@playlevel,
71 playlevel,
72 }
73 \pgfkeys{
74 % act level
75 /THALIE/.cd,
76 actlevel/.value required,
77 actlevel/.default=section,
78 actlevel/.store in=\@actlevel,
79 actlevel,
80 }
81 \pgfkeys{
82 % scene level
```

```
83 /THALIE/.cd,
```

```
84 scenelevel/.value required,
```

```
85 scenelevel/.default=subsection,
86 scenelevel/.store in=\@scenelevel,
87 scenelevel,
88 }
89 \pgfkeys{
90 % interlude level
91 /THALIE/.cd,
92 interludelevel/.value required,
93 interludelevel/.default=act,
94 interludelevel/.is choice,
95 interludelevel/play/.code=\def\@interludelevel{play},
96 interludelevel/act/.code=\def\@interludelevel{act},
97 interludelevel/scene/.code=\def\@interludelevel{scene},
98 interludelevel,
99 }
100
101 \ProcessPgfPackageOptions{/THALIE}
```
#### <span id="page-13-0"></span>3.3 Localization

```
\playname
     \actname
   \scenename
102 \newcommand{\playname}{Play}
\interludename 103 \newcommand{\actname}{Act}
 \curtainname 104\newcommand{\scenename}{Scene}
   \pausename
105 \newcommand{\interludename}{Interlude}
               Definition of the commands used for localization. The only way to choose the
               language to use is by loading the babel package before loading this one.
              106 \newcommand{\curtainname}{Curtain}
              107 \newcommand{\pausename}{Pause}
              108 \@ifpackageloaded{babel}{
              109 \addto\captionsfrench{%
              110 \renewcommand{\playname}{Pi\'ece}
              111 \renewcommand{\actname}{Acte}
              112 \renewcommand{\scenename}{Sc\'ene}
              113 \renewcommand{\interludename}{Interm\'ede}
              114 \renewcommand{\curtainname}{Rideau}
              115 \renewcommand{\pausename}{Pause}
              116 }
              117 \addto\captionsenglish{%
              118 % Useless: these are the default...
              119 }
              120 }{}
```
### <span id="page-13-1"></span>3.4 Sectioning

#### 3.4.1 Headears, footers, counters, etc.

playmark Define commands \playmark, \actmark and \scenemark, which are involved in actmark headers and footers definition. scenemark 121\newcommand{\playmark}[1]{%

```
122 \markboth{\MakeUppercase{#1}}{}%
123 }
124 \newcommand{\actmark}[1]{%
125 \markright{\MakeUppercase{#1}}%
126 }
127 \newcommand{\scenemark}[1]{%
128 }
```
theplay Defines counters for plays, acts and scenes, and the associated labels (\theplay, theact \theact, \thescene).

```
thescene 129 \newcounter{play}
```

```
130 \renewcommand{\theplay}{\arabic{play}}
131 \newcounter{act}[play]
132 \renewcommand{\theact}{\Roman{act}}
```

```
133 \newcounter{scene}[act]
```

```
134 \renewcommand{\thescene}{\arabic{scene}}
```
#### 3.4.2 Styles

Style difinition. Command \@displaytitle is later used by commands \play, \act and \scene (and their starred version) to typeset the title.

```
135 \newcommand{\@displaytitle}[3]{
136 % Arguments:
137 % - Style
138 % - Label (none = not in toc)
139 % - Title
140 \ifthenelse{\equal{#1}{center}}{
141 \begin{center}
142 \textsc{#2}
143
144 #3
145 \end{center}
146 }{\ifthenelse{\equal{#1}{bigcenter}}{
147 \begin{center}
148 \Large
149 \textsc{#2}
150
151 #3
152 \end{center}
153 }{\ifthenelse{\equal{#1}{box}}{
154 \begin{center}
155 \framebox{\begin{minipage}{0.7\textwidth}
156 \begin{center}
157 \Large \bfseries
158 \vspace{0.5em}
159
160 #2
161 \ifthenelse{\equal{#3}{} \OR \equal{#2}{}}{}{---}
162 #3
```

```
163
164 \vspace{0.5em}
165 \end{center}
166 \end{minipage}}
167 \end{center}
168 \vspace{1em}
169 }{}}}
170 }
```
#### 3.4.3 Sectioning commands

Some general commands to handle clearing pages, and table of contents.

```
171 \newcommand\@clearpage[1]{%
172 % Clear page if necessary
173 \ifthenelse{\equal{#1}{part} \OR \equal{#1}{chapter}}{
174 \cleardoublepage
175 \thispagestyle{empty}
176 }{}
177 }
178
```
\play \play\* Define sectioning commands to introduce plays. As for **\section** (and other) sectioning command, the starred version does the same, excepted that nothing is written in the table of content.

```
179 \newcommand{\play}[2][]{%
180 \refstepcounter{play}
181 \ifthenelse{\equal{#1}{}}{
182 \def\@short{#2}
183 }{
184 \def\@short{#1}
185 }
186 \@clearpage{\@playlevel}
187 \playmark{\@short}
188 \addcontentsline{toc}{\@playlevel}{\@short}
189 \ifthenelse{\equal{\@playstyle}{custom}}{
190 \customplay{\theplay}{#2}
191 }{
192 \@displaytitle{\@playstyle}{}{#2}
193 }
194 }
195 \WithSuffix\newcommand\play*[1]{%
196 \@clearpage{\@playlevel}
197 \ifthenelse{\equal{\@playstyle}{custom}}{
198 \customplay*{#1}
199 }{
200 \@displaytitle{\@playstyle}{}{#1}
201 }
202 }
```

```
\act
Define commands to introduce acts.
 \act*
203 \newcommand{\act}[2][]{%
       204 \refstepcounter{act}
       205 \ifthenelse\{\eqref{#1}{}\}206 \def\@short{#2}
       207 }{
       208 \def\@short{#1}
       209 }
       210 \ifthenelse{\equal{\@short}{}}{
       211 \def\@label{\csc}\def\@label{csc} \def\@label{csc}212 }{
       213 \def\@label{\actname{} \theact{}\xspace: }
       214 }
       215 \@clearpage{\@actlevel}
       216 \actmark{\@label\@short}
       217 \addcontentsline{toc}{\@actlevel}{\@label\@short}
       218 \ifthenelse{\equal{\@actstyle}{custom}}{
       219 \customact{\theact}{#2}
       220 }{
       221 \@displaytitle{\@actstyle}{\actname{} \theact}{#2}
       222 }
       223 }
       224 \WithSuffix\newcommand\act*[1]{%
       225 \@clearpage{\@actlevel}
       226 \ifthenelse{\equal{\@actstyle}{custom}}{
       227 \customact*{#1}
       228 }{
       229 \@displaytitle{\@actstyle}{}{#1}
       230 }
       231 }
\scene
Define commands to introduce scenes.
\scene*
232 \newcommand{\scene}[2][]{%
       233 \refstepcounter{scene}
       234 \ifthenelse{\equal{#1}{}}{
       235 \def\@short{#2}
       236 }{
       237 \def\@short{#1}
       238 }
       239 \ifthenelse{\equal{\@short}{}}{
       240 \def\@label{\scenename{} \thescene{}}
       241 }{
       242 \def\@label{\scenename{} \thescene{}\xspace: }
       243 }
       244 \@clearpage{\@scenelevel}
       245 \scenemark{\@label\@short}
       246 \addcontentsline{toc}{\@scenelevel}{\@label\@short}
       247 \ifthenelse{\equal{\@scenestyle}{custom}}{
       248 \customscene{\thescene}{#2}
       249 }{
```

```
250 \@displaytitle{\@scenestyle}{\scenename{} \thescene}{#2}
251 }
252 }
253 \WithSuffix\newcommand\scene*[1]{%
254 \@clearpage{\@scenelevel}
255 \ifthenelse{\equal{\@scenestyle}{custom}}{
256 \customscene*{#1}
257 }{
258 \@displaytitle{\@scenestyle}{}{#1}
259 }
260 }
```
\interlude Define commands to introduce interludes.

```
\interlude* 261 \newcommand{\interlude}[2][]{%
```

```
262 \ifthenelse{\equal{#1}{}}{
263 \def\@short{#2}
264 }{
265 \def\@short{#1}
266 }
267 \ifthenelse{\equal{\@short}{}}{
268 \def\@label{\interludename{}}
269 }{
270 \def\@label{\interludename{}\xspace: }
271 }
272 \ifthenelse{\equal{\@interludelevel}{play}}{
273 \@clearpage{\@playlevel}
274 \playmark{\@label\@short}
275 \addcontentsline{toc}{\@playlevel}{\@label\@short}
276 \@displaytitle{\@playstyle}{\interludename}{#2}
277 }{\ifthenelse{\equal{\@interludelevel}{act}}{
278 \@clearpage{\@actlevel}
279 \actmark{\@label\@short}
280 \addcontentsline{toc}{\@actlevel}{\@label\@short}
281 \@displaytitle{\@actstyle}{\interludename}{#2}
282 }{% \@interludelevel is scene
283 \@clearpage{\@scenelevel}
284 \scenemark{\@label\@short}
285 \addcontentsline{toc}{\@scenelevel}{\@label\@short}
286 \@displaytitle{\@scenestyle}{\interludename}{#2}
287 }}
288 }
289 \WithSuffix\newcommand\interlude*[1]{%
290 \ifthenelse{\equal{\@interludelevel}{play}}{
291 \@clearpage{\@playlevel}
292 \@displaytitle{\@playstyle}{\interludename}{#1}
293 }{\ifthenelse{\equal{\@interludelevel}{act}}{
294 \@clearpage{\@actlevel}
295 \@displaytitle{\@actstyle}{\interludename}{#1}
296 }{% \@interludelevel is scene
297 \@clearpage{\@scenelevel}
```

```
298 \qquad \verb|\@display|tile{\@scenestyle}{\intertudename}{#1}299 }}
300 }
```
#### 3.4.4 Curtain

\curtain Used to mark the end of an act. Prints "curtain" centered in its own line.

```
301 % Curtain
302 \newcommand\curtain{
303 \begin{center}
304 \sffamily\LARGE\bfseries \textsc{\curtainname}
305 \end{center}
306 }
```
#### <span id="page-18-0"></span>3.5 Characters

#### 3.5.1 Characters' line

Define the command \@speaks, wich introduce a character's line. It is not meant to be used by user, but will be used by further commands. It takes two arguments: the character's name, and optionally, a stage direction.

```
307 \newcommand{\@speaks}[2][]{%
308 \ifthenelse{\equal{#1}{}}{%
309 \speakswithoutdirection{#2}%
310 }{%
311 \speakswithdirection{#2}{#1}%
312 }\xspace%
313 }
```
\speakswithdirection Definition of styles for introducing characters' lines. These commands can be \speakswithoutdirection overloaded by user.

```
314 \ifthenelse{\equal{\@characterstyle}{bold}}{%
315 % Bold style
316 \newcommand\speakswithdirection[2]{%
317 \noindent%
318 {\bfseries\sffamily #1} \emph{(#2)}\xspace:%
319 }
320 \newcommand\speakswithoutdirection[1]{%
321 \noindent%
322 {\bfseries\sffamily #1\xspace:}%
323 }%
324 }{}%
325 \ifthenelse{\equal{\@characterstyle}{center}}{%
326 % Center style
327 \newcommand\speakswithdirection[2]{%
328 \begin{center}%
329 \textsc{#1},\\\emph{#2}%
330 \end{center}%
331 }%
```

```
332 \newcommand\speakswithoutdirection[1]{%
333 \begin{center}%
334 \textsc{#1}%
335 \end{center}%
336 }%
337 }{}%
338 \ifthenelse{\equal{\@characterstyle}{imprimerie-verse}}{%
339 % Style for verse plays defined by the French Imprimerie nationale
340 \newcommand\speakswithdirection[2]{%
341 \begin{center}%
342 \textsc{#1}, \emph{#2}%
343 \end{center}%
344 }%
345 \newcommand\speakswithoutdirection[1]{%
346 \begin{center}%
347 \textsc{#1}%
348 \end{center}%
349 }%
350 }{}%
351 \ifthenelse{\equal{\@characterstyle}{imprimerie-prose}}{%
352 % Style for prose plays defined by the French Imprimerie nationale
353 \newcommand\speakswithdirection[2]{%
354 \noindent\hspace*{-\parindent}\textsc{#1}, \emph{#2}\xspace:%
355 }%
356 \newcommand\speakswithoutdirection[1]{%
357 \noindent\hspace*{-\parindent}\textsc{#1}\xspace:%
358 }%
359 }{}%
360 \ifthenelse{\equal{\@characterstyle}{arden}}{%
361 \newcommand\speakswithdirection[2]{%
362 \noindent\hspace*{-\parindent}\textsc{\MakeLowercase{#1}} [\emph{#2}]\quad%
363 }%
364 \newcommand\speakswithoutdirection[1]{%
365 \noindent\hspace*{-\parindent}\textsc{\MakeLowercase{#1}}\quad%
366 }%
367 }{}%
368 \ifthenelse{\equal{\@characterstyle}{simple}}{%
369 % Simple style
370 \newcommand\speakswithdirection[2]{%
371 \indent\textsc{#1}, \emph{#2}\xspace:%
372 }%
373 \newcommand\speakswithoutdirection[1]{%
374 \indent\textsc{#1}\xspace:%
375 }%
376 }{}%
377 \ifthenelse{\equal{\@characterstyle}{margin}}{%
378 % Margin style
379 \setlength{\leftskip}{3cm}
380 \newcommand\speakswithdirection[2]{%
381 \hspace{-3cm} #1 #2
```

```
382 }
383 \newcommand\speakswithoutdirection[1]{%
384 \hspace{-3cm} #1
385 }%
386 }{}%
```
#### 3.5.2 Dramatis personæ

```
dramatis In this environment are defined characters.
```

```
387 \newcommand{\@dramatis@clear}{}
388 \provideboolean{@dramatis@hidden}
389 \newenvironment{dramatis}[1][]{
390 \@dramatis@clear{}
391 \undef{\@dramatis@clear}
392 \undef{\@dramatis@hook}
393 \newcommand{\@dramatis@hook}{}
394 \ifthenelse{\equal{#1}{hidden}}{
395 \setboolean{@dramatis@hidden}{true}
396 }{\ifthenelse{\equal{#1}{}}{
397 \setboolean{@dramatis@hidden}{false}
398 \gappto{\@dramatis@hook}{\begin{longtable}{l}}
399 }{
400 \ClassError{thalie}{%
401 Environment dramatis does not accept option #1.%
402 }{
403 }
404 }
405 }
406 }{%
407 \ifthenelse{\boolean{@dramatis@hidden}}{%
408 }{%
409 \gappto{\@dramatis@hook}{\end{longtable}}
410 \@dramatis@hook{}%
411 }
412 }
    Generic character output
413 \newcommand{\@character}[2]{%
414 \ifthenelse{\( \equal{#1}{} \) \AND \( \equal{#2}{} \)}{%
415 \frac{1}{6}416 }{}%
417 \ifthenelse{\( \NOT \equal{#1}{} \) \AND \( \equal{#2}{} \)}{%
418 #1%
419 }{}%
420 \ifthenelse{\( \equal{#1}{} \) \AND \( \NOT \equal{#2}{} \)}{%
421 \#2\%422 }{}%
423 \ifthenelse{\( \NOT \equal{#1}{} \) \AND \( \NOT \equal{#2}{} \)}{%
424 #1, #2%
```

```
425 }{}%
               426 \tabularnewline
               427 }
\characterspace Add space in the dramatis personæ.
               428 \newcommand{\characterspace}{%
               429 \gappto{\@dramatis@hook}{\@character{}{~}}
               430 }
charactergroup Gathers definition of characters that share the same description.
               431 \newenvironment{charactergroup}[1]{%
               432 \gdef\@groupname{#1}
               433 \gappto{\@dramatis@hook}{
               434 \hspace{-7.2pt}\begin{math}\left.
               435 \begin{tabular}{ll}
               436 }
               437 }{%
               438 \gappto{\@dramatis@hook}{
               439 \end{tabular}
               440 \right\} \end{math}
               441 }
               442 \protected@xappto{\@dramatis@hook}{\@groupname}
```
#### 3.5.3 Character definitions

}

\setcharactername Set (or change) the name used to introduce the lines of a character.

\gappto{\@dramatis@hook}{\tabularnewline}

```
445 % The tough part of this code is to deal with optional argument.
446 \newcommand{\setcharactername}[2]{%
447 \expandafter\gdef\csname#1name\endcsname{%
448 #2\xspace%
449 }%
450 \expandafter\gdef\csname#1\endcsname{%
451 \@ifnextchar[{%
452 \defcharcommand@with{#2}%
453 }{%
454 \defcharcommand@without{#2}%
455 }%
456 }%
457 \xappto{\@dramatis@clear}{%
458 \global\noexpand\csundef{#1}%
459 \global\noexpand\csundef{#1name}%
460 }%
461 }
```
Define the command used to introduce a character's line. It takes two arguments: the first one is the name of the command to define, and the second one is the name of the character corresponding to this command.

```
462 \newcommand{\@definecharactercommand}[2]{%
          463 \@ifundefined{#1}{%
          464 }{%
          465 \ClassError{thalie}{%
          466 A command named \@backslashchar#1 already exists. We cannot define a new
          467 one.%
          468 }{%
          469 Choose another command name to introduce character #2's lines.%
          470 }%
          471 }%
          472 \@ifundefined{#1name}{%
          473 }{%
          474 \ClassError{thalie}{%
          475 A command named \@backslashchar#1name already exists. We cannot define a
          476 new one.%
          477 }{%
          478 Choose another command name to introduce character #2's lines, such that
          479 when a new command is defined by adding "name" to it, it does not
          480 conflict with an existing one.
          481 }%
          482 }%
          483 \setcharactername{#1}{#2}%
          484 }
          485 \def\defcharcommand@with#1[#2]{\@speaks[#2]{#1}}
          486 \def\defcharcommand@without#1{\@speaks{#1}}
\character Define a character: put it in the dramatis personæ, and define corresponding
           commands.
          487 \pgfkeys{
          488 % Character definition
          489 /CHARACTER/.is family, /CHARACTER,
          490 cmd/.value required,
          491 cmd/.store in=\@cmd,
          492 drama/.value required,
          493 drama/.store in=\@drama,
          494 desc/.value required,
          495 desc/.store in=\@desc,
          496 }
          497 \newcommand{\character}[2][]{
          498 \undef{\@drama}
          499 \undef{\@cmd}
          500 \undef{\@desc}
          501 \pgfkeys{/CHARACTER, #1}%
          502 % Forbidden combinations
          503 \ifthenelse{
          504 \(\\(\NOT\isundefined{\@cmd}\)\AND\equal{#2}{}\)\OR
          505 \(\equal{#2}{}\AND\\isundefined{\@cmd} \AND\\isundefined{\@desc} \AND\\isundefined{\@dram
          506 \(\isundefined{\@cmd} \AND \(\NOT \equal{#2}{} \) \AND \(\NOT \isundefined{\@drama} \) \
          507 }{
          508 \ClassError{thalie}{Invalid character definition.}{All combination of omitted arguments are
```

```
509 }{
                    510 % Defining character command
                    511 \ifthenelse{\( \NOT \isundefined{\@cmd} \) \AND \( \NOT \equal{#2}{} \)}{
                    512 \@definecharactercommand{\@cmd}{#2}
                    513 }{
                    514 }
                    515 \ifthenelse{
                    516 \( \NOT \equal{#2}{} \) \AND \( \NOT \isundefined{\@cmd} \) \AND \( \NOT \isundefined{\@d
                    517 }{
                    518 \ifthenelse{\equal{\@drama}{}}{
                    519 % Hidden character. Nothing added to dramatis personae
                    520 }{
                    521 % Populating dramatis personae
                    522 \protected@xappto{\@dramatis@hook}{\noexpand\@character{\@drama}{}}
                    523 }
                    524 }{
                    525 % Populating dramatis personae
                    526 \@ifundefined{@desc}{\def\@desc{}}{}
                    527 \@ifundefined{@drama}{\def\@drama{#2}}{}
                    528 \protected@xappto{\@dramatis@hook}{\noexpand\@character{\@drama}{\@desc}}
                    529 }
                    530 }
                    531 }
\disposablecharacter Disposable character (character used only a few times, defined on-the-fly, that
                    does not appear in the dramatis personæ).
                    532 \newcommand{\disposablecharacter}[2][]{%
                    533 \@speaks[#1]{#2}%
                    534 }
                    3.6 Stage directions
           \onstage Centered stage direction.
                    535\newcommand{\onstage}[1]{{\centering \emph{#1}\par\medskip}}
               \did Inline stage directions.
                    536 \newcommand{\did}[1]{\emph{(#1)} }
               dida Bigger stage directions, in its own paragraph.
                    537 \newenvironment{dida}{%
                    538 \begin{quote}
                    539 \begin{em}
                    540 }{%
                    541 \end{em}
                    542 \end{quote}
                    543 }
             \pause Shortcut for \did{\pausename}.
```

```
544 \newcommand\pause{\did{\pausename}}
```
# Change History

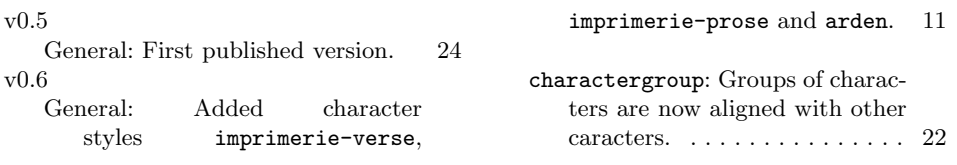

# <span id="page-24-0"></span>Wish list

#### Verse

I would like to be able to render drama plays in verse, where a verse can be continued on the next line if relevant (as shown on figure [5\)](#page-25-0). But I could not find a way to do this, which would not be too complicated for the user, and which I am able to implement.

# <span id="page-24-1"></span>References

- <span id="page-24-10"></span> $[1]$  Imprimerie nationale, Lexique des règles typographiques en usage à l'Imprimerie nationale, 2002, ISBN : 978-2-7433-0482-9
- <span id="page-24-9"></span>[2] Edmond Rostand, Cyrano de Bergerac, 1897
- <span id="page-24-7"></span>[3] Scott Pakin, How to Package Your  $\cancel{B}T$ <sub>EX</sub> Package — Tutorial on writing .dtx and .ins files, 2004, <http://www.ctan.org/pkg/dtxtut/>
- <span id="page-24-8"></span>[4] The IATEX Team,  $\cancel{B}TEX \, \mathcal{Z}_{\epsilon}$  for class and package writers, 2006, [http://www.](http://www.ctan.org/pkg/clsguide) [ctan.org/pkg/clsguide](http://www.ctan.org/pkg/clsguide)
- <span id="page-24-2"></span>[5] Matt Swift, drama — Production-style stage script in LaTeX, 2001, [http:](http://www.ctan.org/pkg/drama) [//www.ctan.org/pkg/drama](http://www.ctan.org/pkg/drama)
- <span id="page-24-3"></span>[6] Massimiliano Dominici, dramatist — Typeset dramas, both in verse and in prose, 2005, <http://www.ctan.org/pkg/dramatist>
- <span id="page-24-4"></span>[7] James Kilfiger, play — Typeset drama using  $\cancel{E}$ T<sub>E</sub>X, 2001, [http://www.ctan.](http://www.ctan.org/pkg/play) [org/pkg/play](http://www.ctan.org/pkg/play)
- <span id="page-24-5"></span>[8] John Pate, screenplay  $-A$  class file to typeset screenplays, 2012, [http://www.](http://www.ctan.org/pkg/screenplay) [ctan.org/pkg/screenplay](http://www.ctan.org/pkg/screenplay)
- <span id="page-24-6"></span>[9] Wing L Mui, sides  $-A$  LaTeX class for typesetting stage plays, 2005, [http:](http://www.ctan.org/pkg/sides) [//www.ctan.org/pkg/sides](http://www.ctan.org/pkg/sides)

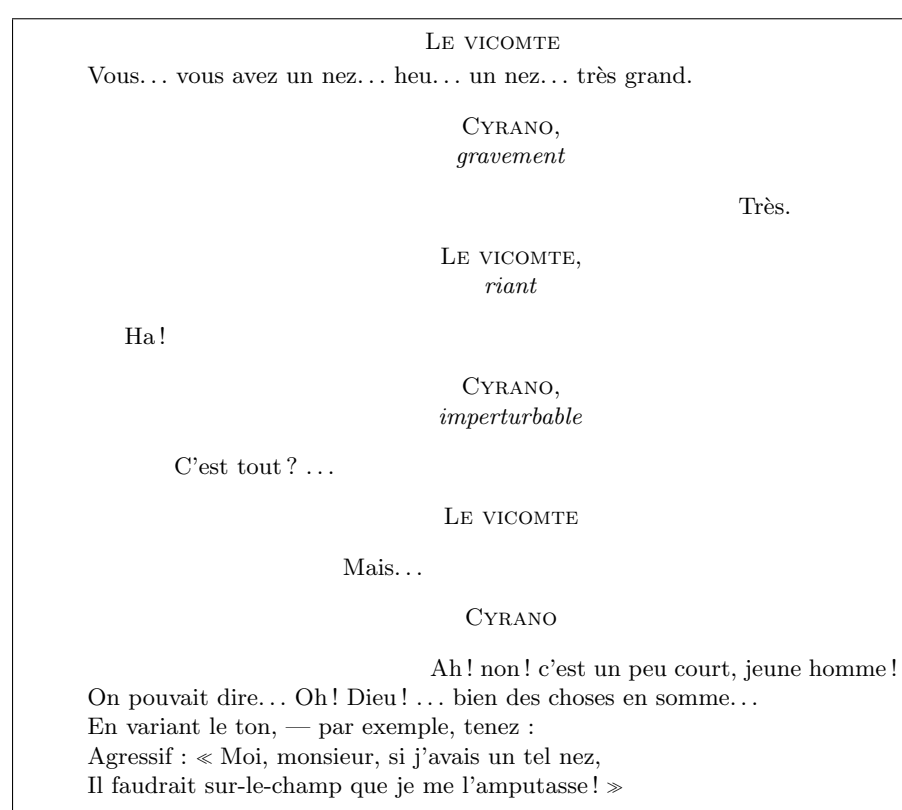

From Cyrano de Bergerac, by Edmond Rostand (act I, scene 4).

<span id="page-25-0"></span>Figure 5: Wished verse rendering

# Index

Numbers written in italic refer to the page where the corresponding entry is described; numbers underlined refer to the code line of the definition; numbers in roman refer to the code lines where the entry is used.

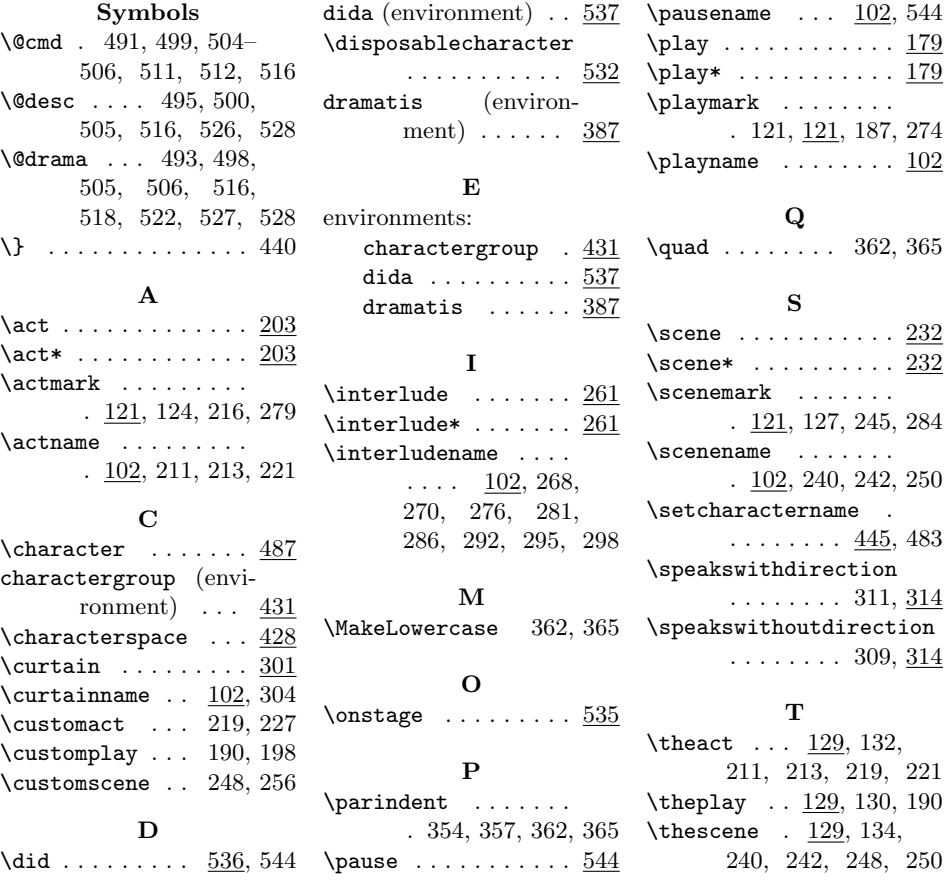